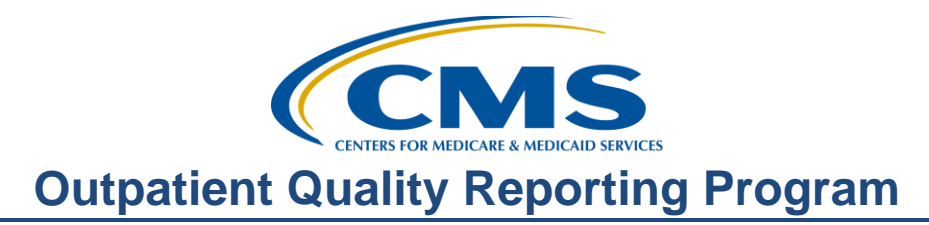

## **Support Contractor**

# **Your Data Is Showing: Public Reporting**

## **Questions & Answers**

**Moderator:**  Dianne Glymph, MLS

**Speaker:**  Pam Harris, RN, BSN

### **September 20, 2017 2:00 p.m.**

- **Question:** Are there additional resources available for the interpretation of an organization's CMS data?
- **Answer:** Absolutely. Additional resources can be found on the home page of the QualityNet.org website under **Headlines** and will be discussed coming up in this presentation. You can also contact us at 866.800.8756 if you have any specific questions you would like to discuss.
- **Question:** We received a letter that NHSN data does not have to be submitted any longer for 2017 due to the hurricanes. Is this true? This will start back up in January 2018.
- **Answer:** As of this date, CMS has issued blanket Extraordinary Circumstances Exemptions for counties or parishes located in Louisiana, Texas, and Florida. If you received this letter and are identified as one of the counties/parishes that has a disaster declaration, then the requirements for the NHSN have been waived for the Payment Year listed in your letter. Outpatient submission has been waived if you are in a disaster waiver area. Please call the support contractor if you have questions at 866.800.8756.
- **Question:** Can you advise when the IPFQR Hospital Compare data will be ready for review?
- **Answer:** The IPF preview will be released in early October. For additional information on the IPFQR Program specifications, please contact IPF Quality Reporting directly at [IPFQualityReporting@hcqis.org.](mailto:IPFQualityReporting@hcqis.org)

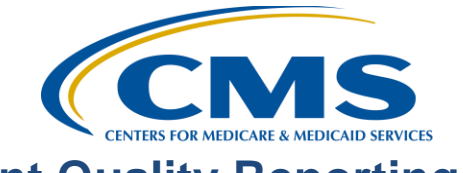

# **Outpatient Quality Reporting Program**

# **Support Contractor**

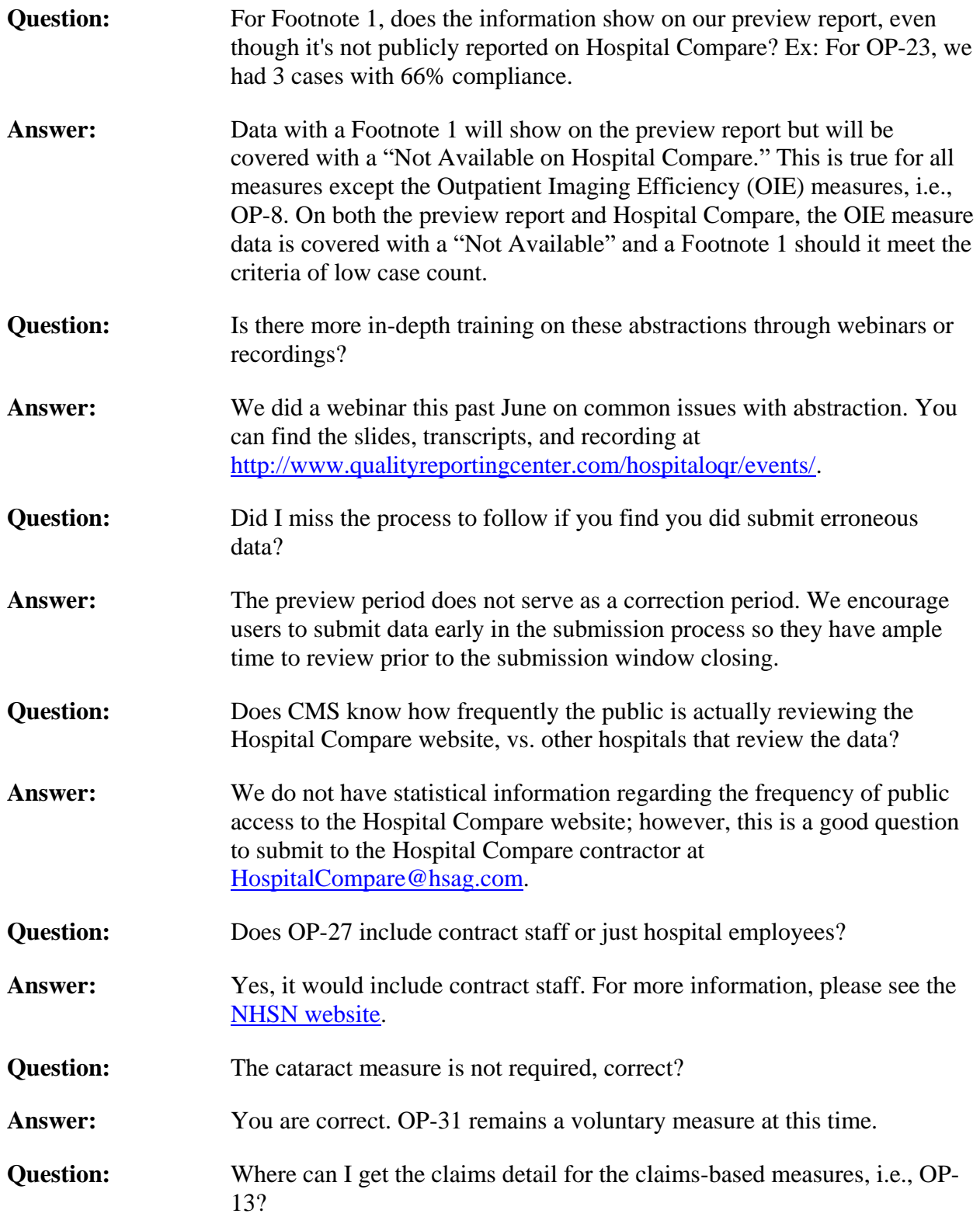

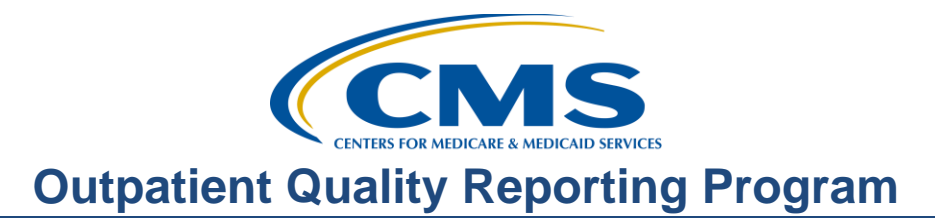

# **Support Contractor**

Answer: For the Outpatient Imaging Efficiency Measures, please submit a question on QualityNet.org under Questions and Answers (located on the righthand side of the QualityNet home page) and include the facility CCN along with the measure requested.